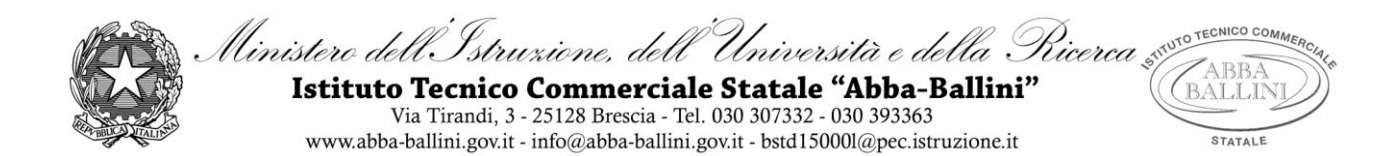

# **PROGRAMMA di LABORATORIO INFORMATICA GESTIONALE**

Classe: 4A SIA

Docente : Giuseppina Barillà

## *INFORMATICA:*

### **Visual Basic.Net : strutture dati (ripasso argomento terza)**

- Vettori (Dichiarazione, Inserimento, Ordinamento)
- Vettori Paralleli

### **Gestione dei database**

- Analisi di problemi-situazioni in rapporto allo sviluppo in Access
- Rappresentazione del modello E/R con entità, attributi e le relazioni.
- Creazione database relazionale con Access
- Creazione delle Tabelle
- Definizioni di chiavi primarie e secondarie, relazioni
- Creazione di Maschere,Query e Report

### **Il linguaggio SQL**

- Istruzioni fondamentali: CREATE, ALTER, INSERT
- Dichiarazione chiavi primarie (primaryKey) ed esterne (foreignKey)
- L'istruzione Select.... From e la clausola Where
- Condizioni di ricerca: Between, In
- Funzioni sulle date (DATE), YEAR, MONTH, DAY)
- Le funzioni di aggregazione: COUNT, SUM, AVG, MIN, MAX
- Ordinamenti e raggruppamenti: ORDER BY, GROUP BY
- Clausola Having

### **Linguaggio HTML**

- Struttura di una pagina HTML
- Formattazione della pagina
- Elenchi puntati e numerate
- Link e Immagini
- **Tabelle**

### *ECONOMIA AZIENDALE:*

Sono state svolte esercitazioni concernenti le tematiche economico- aziendali affrontate in classe attraverso l'utilizzo del foglio elettronico. In particolare:

- Redazione Situazione Patrimoniale ed Economica
- Riparto utili ed operazioni di finanziamento
- Curriculum Vitae Europeo

*La scansione temporale dei suddetti argomenti ha seguito quella effettuata dagli insegnanti delle materie in compresenza.*

Brescia, 21/05/2019 L'insegnante : (G. Barillà)

…………………………………………………

Gli studenti:

………………………………………………………………

………………………………………………………………

……………………………………………………..